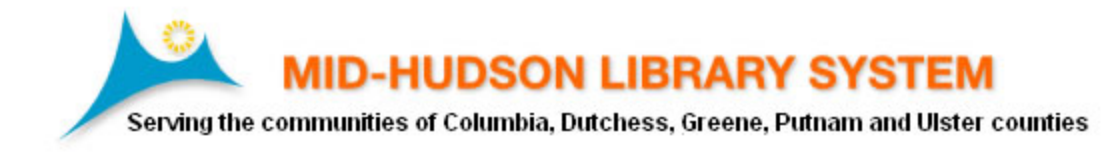

## How to Support your Patrons who have OverDrive Access Issues

Login Issues: The majority of patron problems involve login issues that can be corrected by the library:

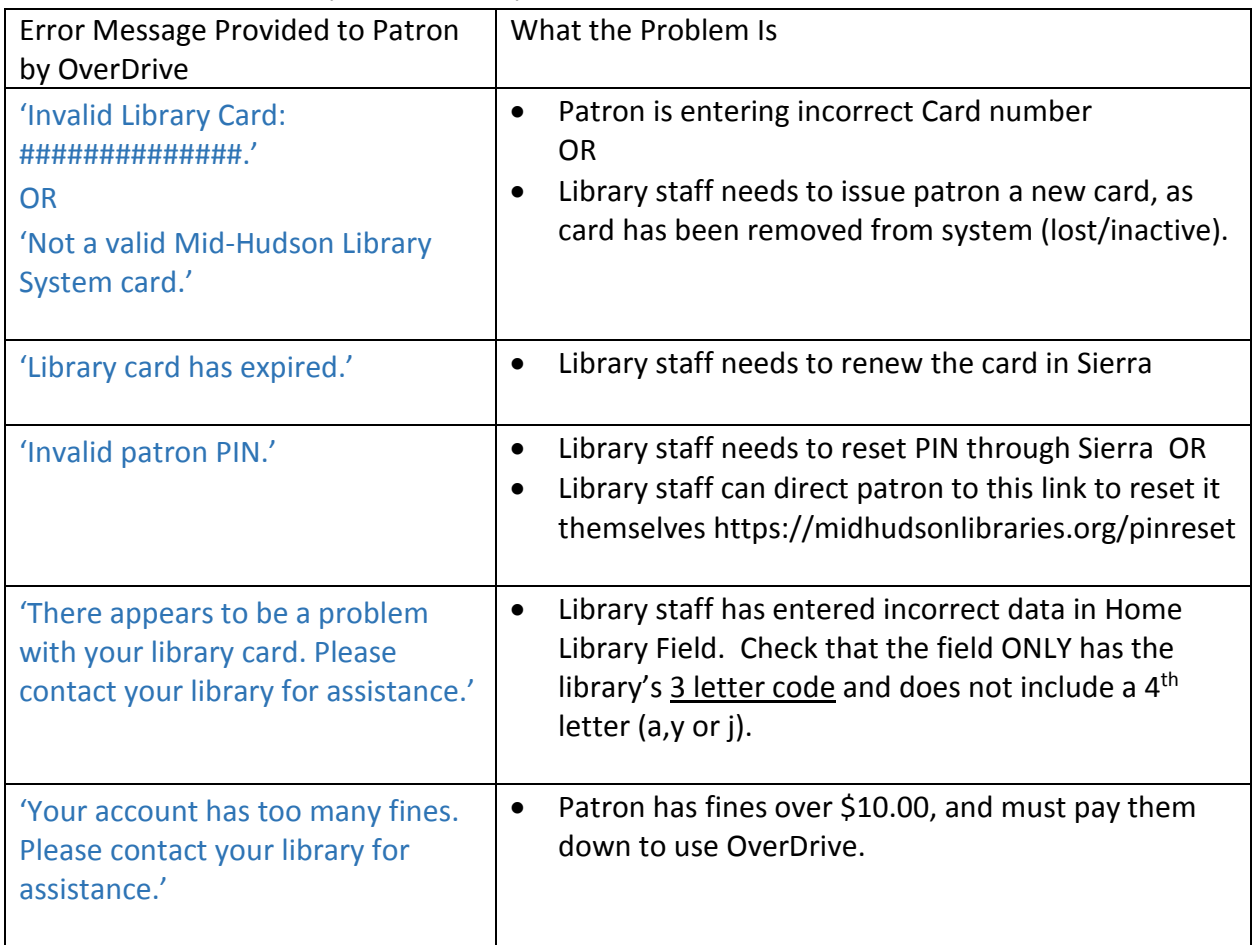

## Other Issues:

- Library staff or patron can check Overdrive Help: [https://help.overdrive.com](https://help.overdrive.com/)
- Library staff can submit a Ticket to MHLS through [techsupport@midhudson.org](mailto:techsupport@midhudson.org)

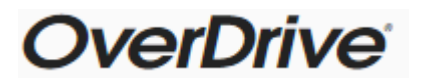